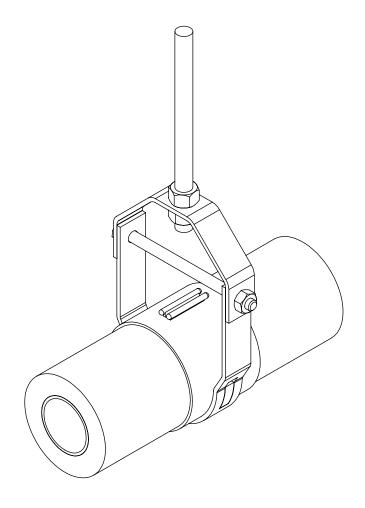

## **INSULATION COUPLING "CLEVIS SYSTEM"**

THE HOLDRITE<sup>®</sup> Insulation Coupling "Clevis System" provides a void for inserting insulation from both sides of the hanger. The clevis hanger is steel and the insert is plenum rated plastic. Available for  $\frac{1}{2}$ " – 3" tubing sizes and for  $\frac{1}{2}$ " or 1" insulation wall thickness.

THIS INFORMATION IS PROPRIETARY TO HOLDRITE AND IS SUBJECT TO CHANGE WITHOUT NOTICE. IT MAY NOT BE REPRODUCED IN PART OR WHOLE WITHOUT WRITTEN AUTHORIZATION.

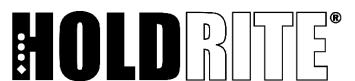